# **Projektpräsentation Barrierefreie Repositorien**

von Julia Jungwirth, Iris Mayrhofer, Sylvia Nechvatal und Julia Zimmermann

### Vorstellung des Projekts

Operationalisierung:

Fokus auf die Barrierefreiheit für Menschen mit dauerhaften Sehbeeinträchtigungen

#### Forschungsfragen:

- o Existiert schon ein "ideales" barrierefreies Repositorium?
- o Was wird an Ressourcen benötigt und wer muss eingebunden werden um ein Repositorium barrierefrei zu gestalten?

### Dreiteilige Vorgehensweise

Literaturrecherche:

- Rechtliche Grundlagen
- Guidelines für die Erstellung von barrierefreien Repositorien
- o Vorhandene Studien zum Thema

#### Überprüfung der Repositorien:

Repositoriencheck mit Accessibility-Test Tools

#### ExpertInneninterviews:

- o Interviews mit sehbeeinträchtigten Personen aus dem universitären Umfeld
- o Interviews mit RepositorienmanagerInnen und ExpertInnen

## Literaturrecherche / Rechtliche Grundlagen 1

#### Bundesverfassungsgesetz

Alle Staatsbürger sind vor dem Gesetz gleich. [...] Niemand darf wegen seiner *Behinderung benachteiligt werden.*

#### Bundesbehindertengleichstellungsgesetz

○ *Ziel [...] ist es, die Diskriminierung von Menschen mit Behinderungen zu beseitigen oder zu verhindern und damit die gleichberechtigte Teilhabe [...] in der Gesellschaft zu gewährleisten [...].*

## Literaturrecherche / Rechtliche Grundlagen 2

#### E-Government-Gesetz

○ *[...] ist Vorsorge dafür zu treffen, dass behördliche Internetauftritte, [...] so gestaltet sind, dass internationale Standards über die Web-Zugänglichkeit auch hinsichtlich des barrierefreien Zugangs für behinderte Menschen eingehalten werden.*

#### Web-Zugänglichkeitsgesetz – WZG (BGBI I 59/2019):

○ *Websites und mobile Anwendungen müssen wahrnehmbar, bedienbar, verständlich und robust gestaltet werden. Als Standard gilt hierfür die Erfüllung der Stufe AA der […] WCAG 2.1.*

### Literaturrecherche / Guidelines

- Web Content Accessibility Guidelines (WCAG 2.0) Folgende Grundsätze als Basis

- Wahrnehmbarkeit
- Bedienbarkeit
- Verständlichkeit
- Robustheit
- Barrierefreie Medien nach dem Vorbild der Universitätsbibliothek Klagenfurt

Es wurden 60 Repositorien auf ihre Barrierefreiheit geprüft

#### **Tools**

- o WAVE (=Web accessibility evaluation tool)
	- § WAVE testet WCAG 2.1 Standards und wirft einen Fehlerbericht aus
- o PDF Accessibility Checker (PAC3)
	- § PAC3 testet, ob PDFs PDF/UA-konform sind

Häufigste Fehler wurden ausgewertet und Repositorien wurden mittels Punktesystem gereiht

Häufigste Fehlermeldungen

- o Kontrast
	- Lösung: Kontrast erhöhen
- o Redundante Links
	- Lösung: In einem Link vereinen
- o Fehlende Beschreibung von Formularen
	- § Lösung: Beschreibungen ergänzen

Top 3 Repositorien

#### o Startseite

- 1. Austrian Institute of Technology
- 2. Columbia University
- 3. University of Chicago

Top 3 Repositorien

### o Suchseite

- 1. Columbia University
- 2. Stanford University
- 3. Universitätsbibliothek Wien

Top 3 Repositorien

- o Detailseite eines Objektes
	- 1. Verlag d. ÖAW
	- 2. Massachusetts Institute of Technology
	- 3. Universitätsbibliothek Linz

Strukturelemente/ HTML 5 und ARIA

o Gute Abdeckung in den untersuchten Repositorien

Überprüfung der PDF-Dateien

Keine PDF/UA-Konform …es besteht großer Aufklärungsbedarf bei den ErstellerInnen von PDF Dateien

### Interviews / Allgemein

### Methodik

In mündlicher und schriftlicher Form mit Interviewleitfäden

#### Befragte Personen

o Betroffene aus dem universitären Umfeld IT- Verantwortlicher, Metadaten-Expertin und RepositorienmanagerInnen

### Interviews blinde Nutzerinnen

Hilfsmittel: Screenreader oder Braillezeile

### Primäre Problemquellen

- o Bilder ohne Textalternativen (ALT Text)
- Zu viele und redundante Links
- o Mouse-Over-Buttons

### Interview sehbeinträchtiger Nutzer

### Hilfsmittel: Steigerung von Kontrast/Textvergrößerung

#### Primäre Problemquellen

- Webseiten (Frames) nicht skalierbar
- Serifen Schriftarten
- o Unlogisch strukturierte Webseiten
- o Textumbrüche (Text Reflow)

### Interviews ExpertInnen und RepositorienmanagerInnen 1

#### IT Experte

- Barrierefreiheit aus technischer Sicht umsetzbar
	- Für Screenreader lesbar
	- Rein mit Tastatur bedienbar
- Geringe Priorität und Ressourcen
- Fehlendes Bewusstsein bei Content-ErstellerInnen

### Interviews ExpertInnen und RepositorienmanagerInnen 2

#### Metadaten Expertin

- Metadaten beschreiben barrierefreie Features von Objekten
- Fehlende Standards

RepositorienmanagerInnen

- Aktuell keine konkreten Pläne zur barrierefreien Umsetzung
- Finanzielle und personelle Ressourcen fehlen
- Detaillierte Checkliste zur barrierefreien Umsetzung notwendig

### Ergebnis und Ausblick 1

Es gibt kein "ideales" barrierefreies Repositorium ... aber bereits vielversprechende Ansätze und Ressourcen

Barrierefreiheit passiert auf mehreren Ebenen oTechnisches Framework oMetadaten oRepositorieninhalte

### Ergebnis und Ausblick 2

Für die Schaffung von Barrierefreiheit muss eine Vielzahl an StakeholderInnen einbezogen werden und es gibt keine "einfachen" Lösungen.

Chance für Bibliotheken: auf vorhandene Expertise zurückgreifen und ein neues Kompetenzfeld ausbilden o Berufsbild "Accessibility Librarian" oTeaching Library Aktivitäten

# Was kann ich als Content-ErstellerIn beachten?

### Grafiken, Videos und Diagramme "sichtbar" machen

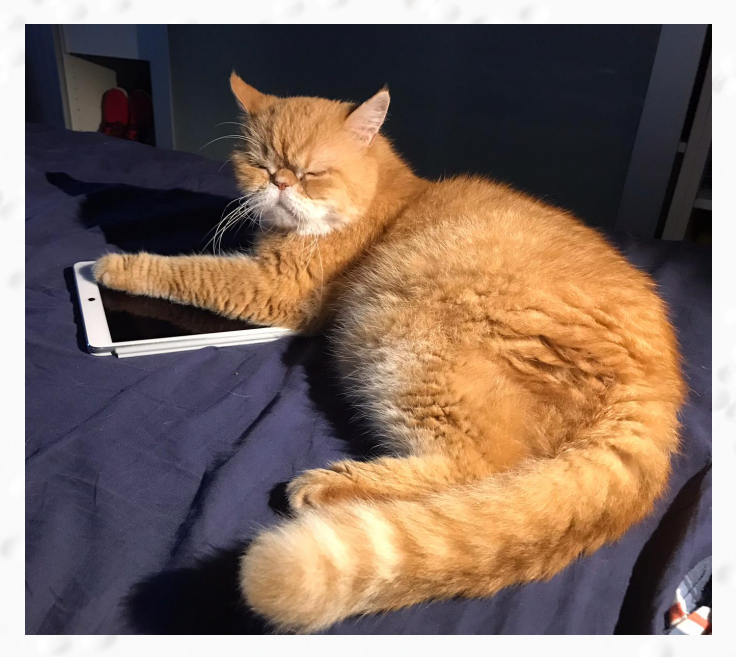

• Untertitel: Kontext von Bild zu Text "Mobile Endgeräte erfreuen sich immer neuer Zielgruppen."

• ALT Text: Was ist auf dem Bild zu sehen? "Eine Katze liegt auf einem Tablet."

• Sinnvolle Dateinamen wählen: Katze\_mit\_Tablet.png anstatt IMG879.png

### Gestaltung barrierefreier Textdokumente 1

#### Kontraste sind wichtig!

Sans-Serifen Schriften sind leichter lesbar (z.B. Arial, Calibri, Helvetica)

### Gestaltung barrierefreier Textdokumente 2

#### **1. Überschriftenhierarchien**

1.1 dringend einhalten!

1.1.1. Beispielsweise nicht Überschrift 3 als oberste Hierarchieebene verwenden.

"Barrierefreiheit überprüfen" Funktion diverser Programme nutzen

Abspeichern als barrierefreies PDF/A bzw. PDF/UA

# Vielen Dank für die Aufmerksamkeit!